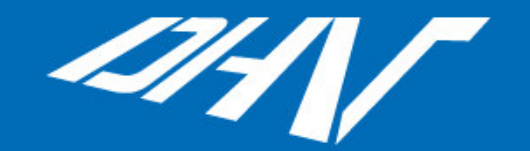

# **Water Treatment**

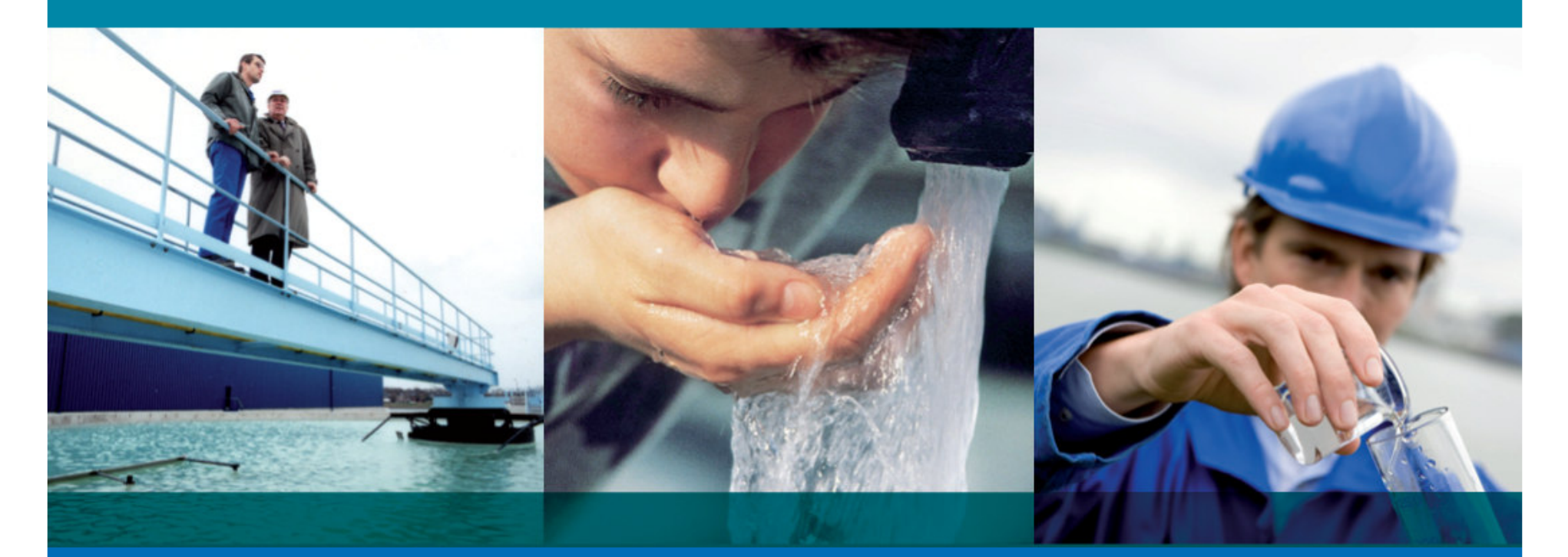

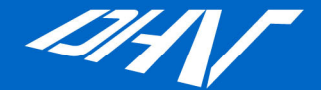

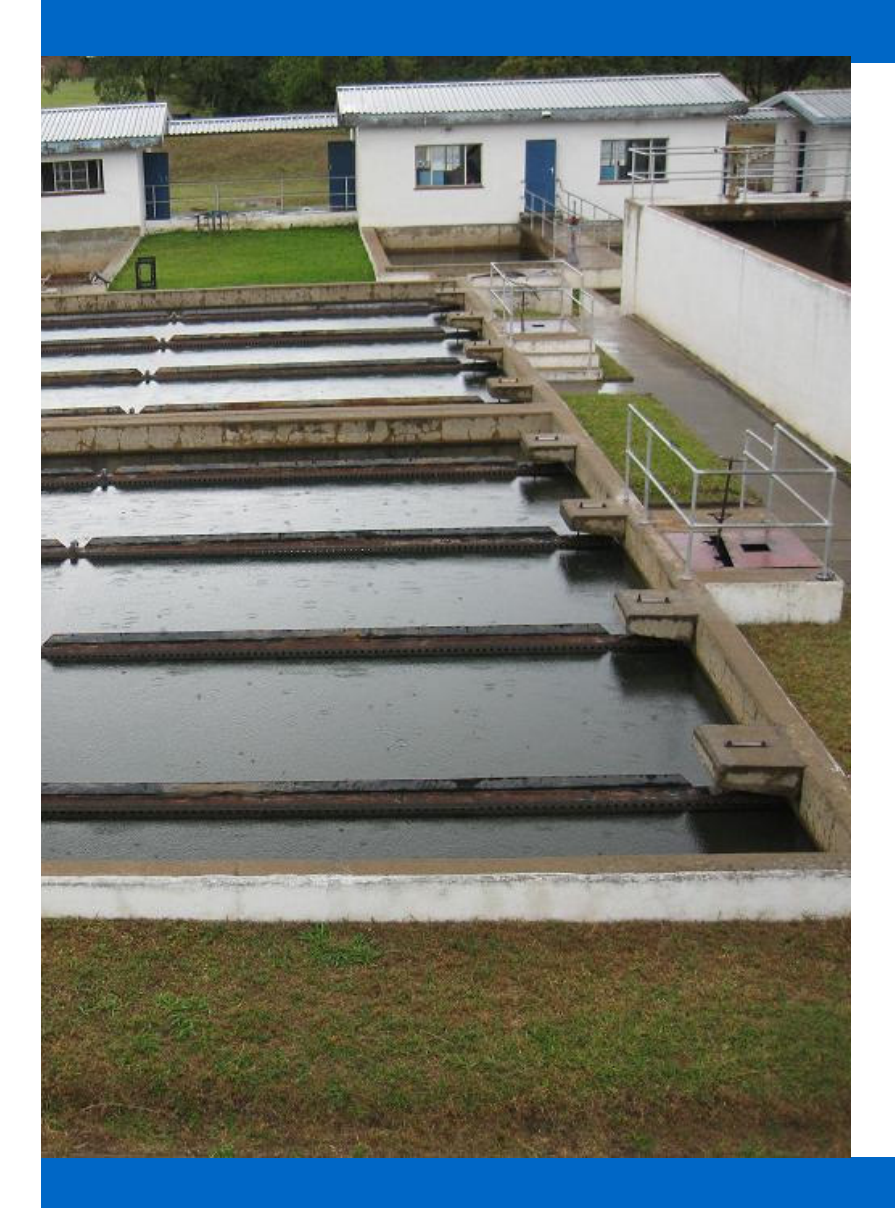

# Mogelijkheden Kostenstandaard NL in het buitenland

9 september <sup>2010</sup>

Marcel BakkerAdviseur Water Treatment

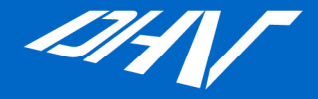

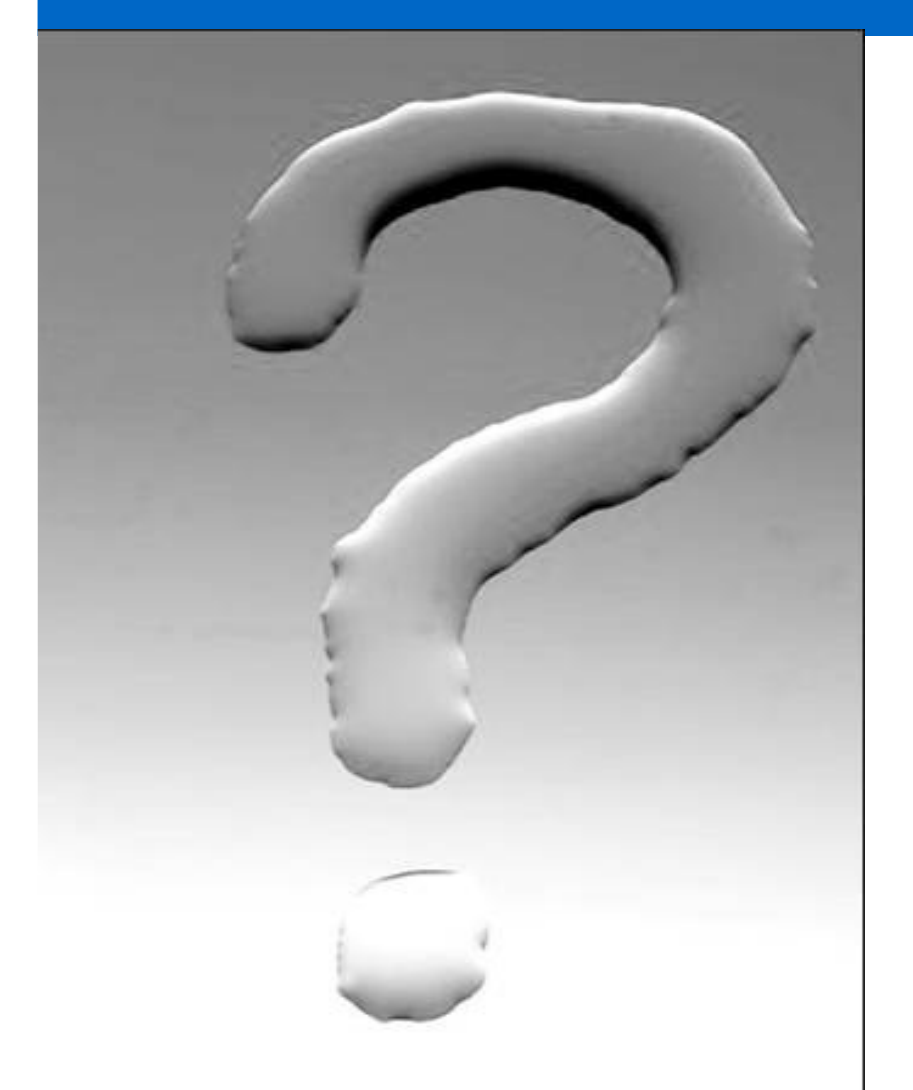

# Vraag klant

#### Dilemma's

# Bruikbare tool

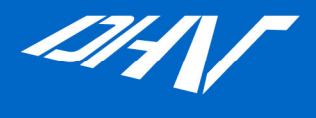

# Vraag klanten

Buitenland projecten

Hoe kan ik die invoeren in de kostencalculator?

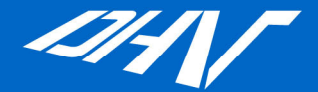

#### Dilemma's

Bouwkostenfuncties zijn gebaseerd op NL situatie

"vele" buitenlanden

Voldoende betrouwbare data verzamelen moeilijk

Deel installatie geimporteerd

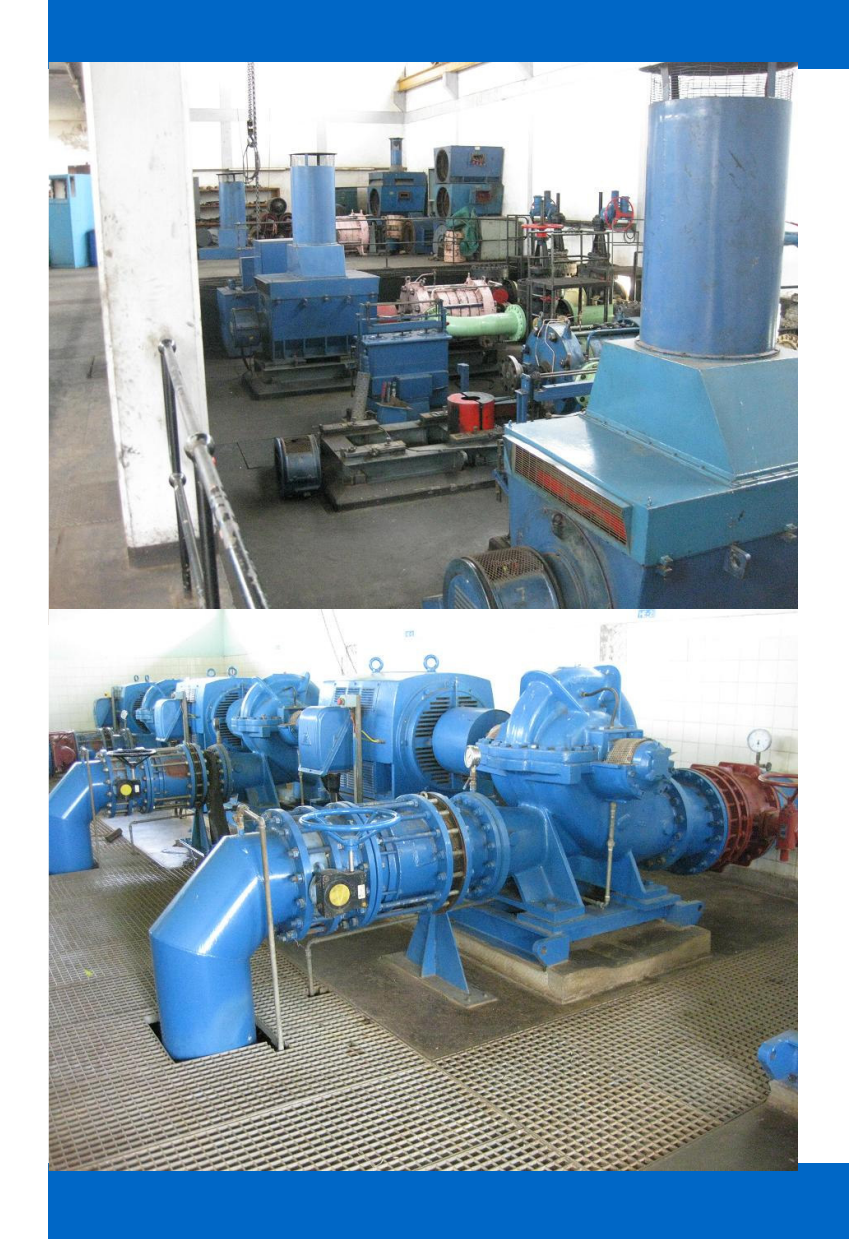

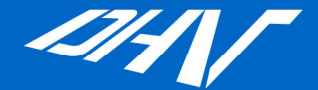

#### Bruikbare tool voor

verschillen in; lonen materiaalkosten energiekosten chemicalienkosten rentekosten afschrijvingstermijnenetc.

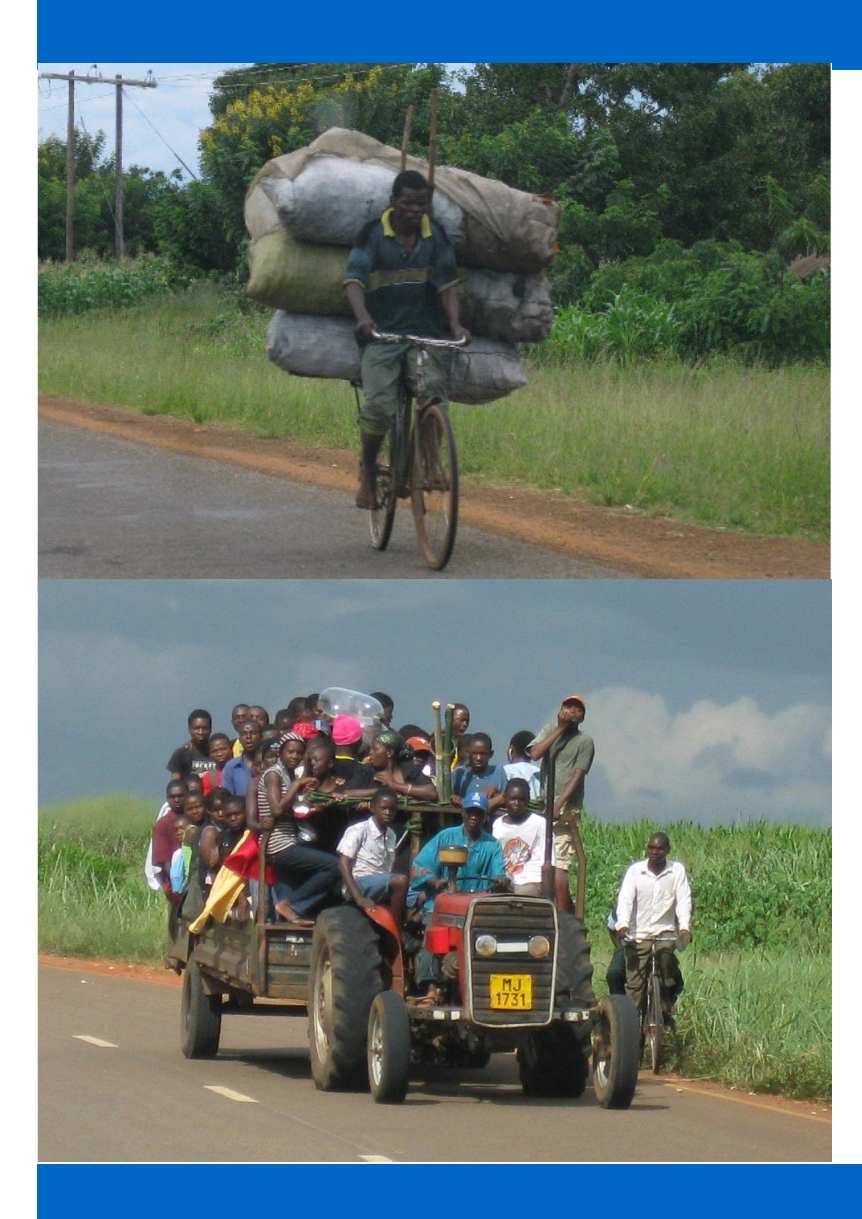

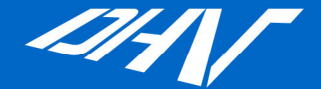

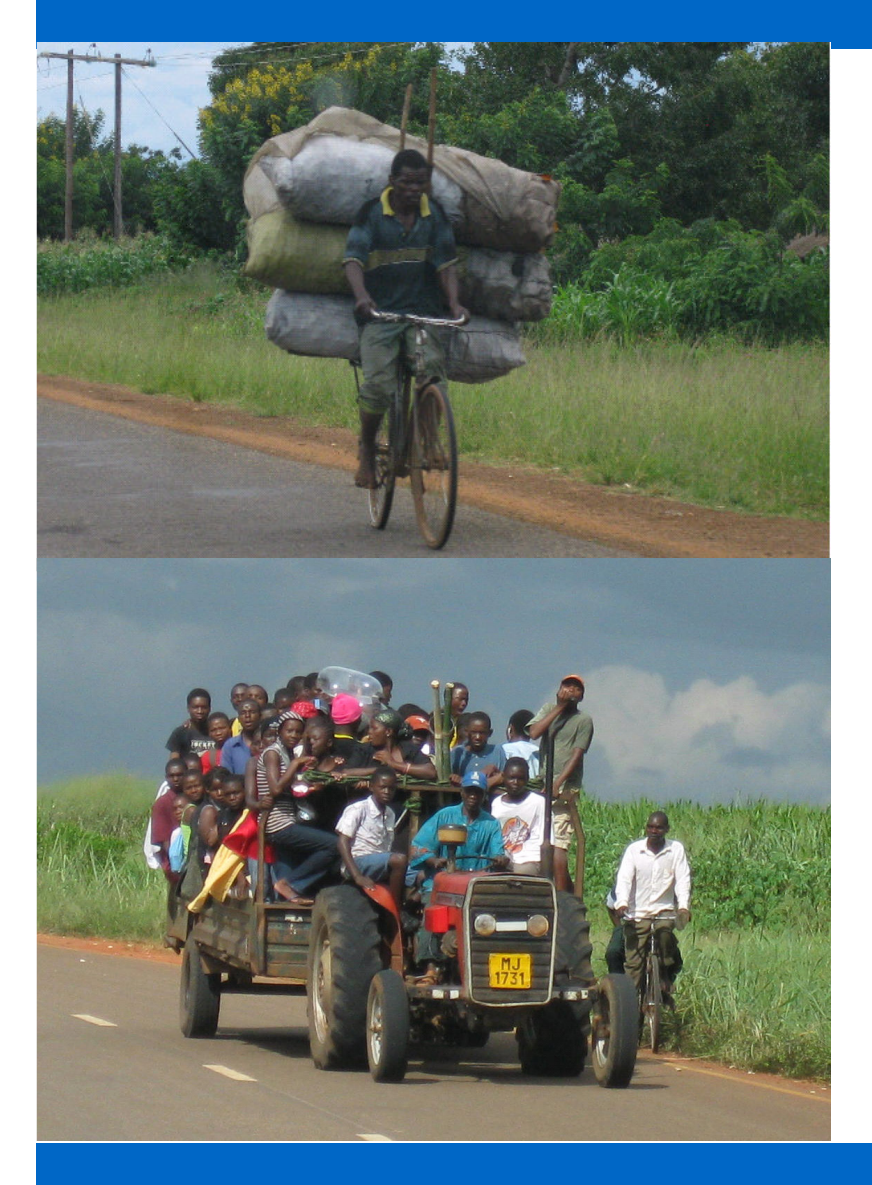

#### REKENSJABLOONBUITENLAND

Eerst invoeren in kostencalculatorals een NL project

Getallen exporteren en kopieren in sjabloon

Aanpassen mat. / loon etc.

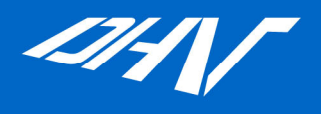

#### REKENSJABLOON BUITENLAND

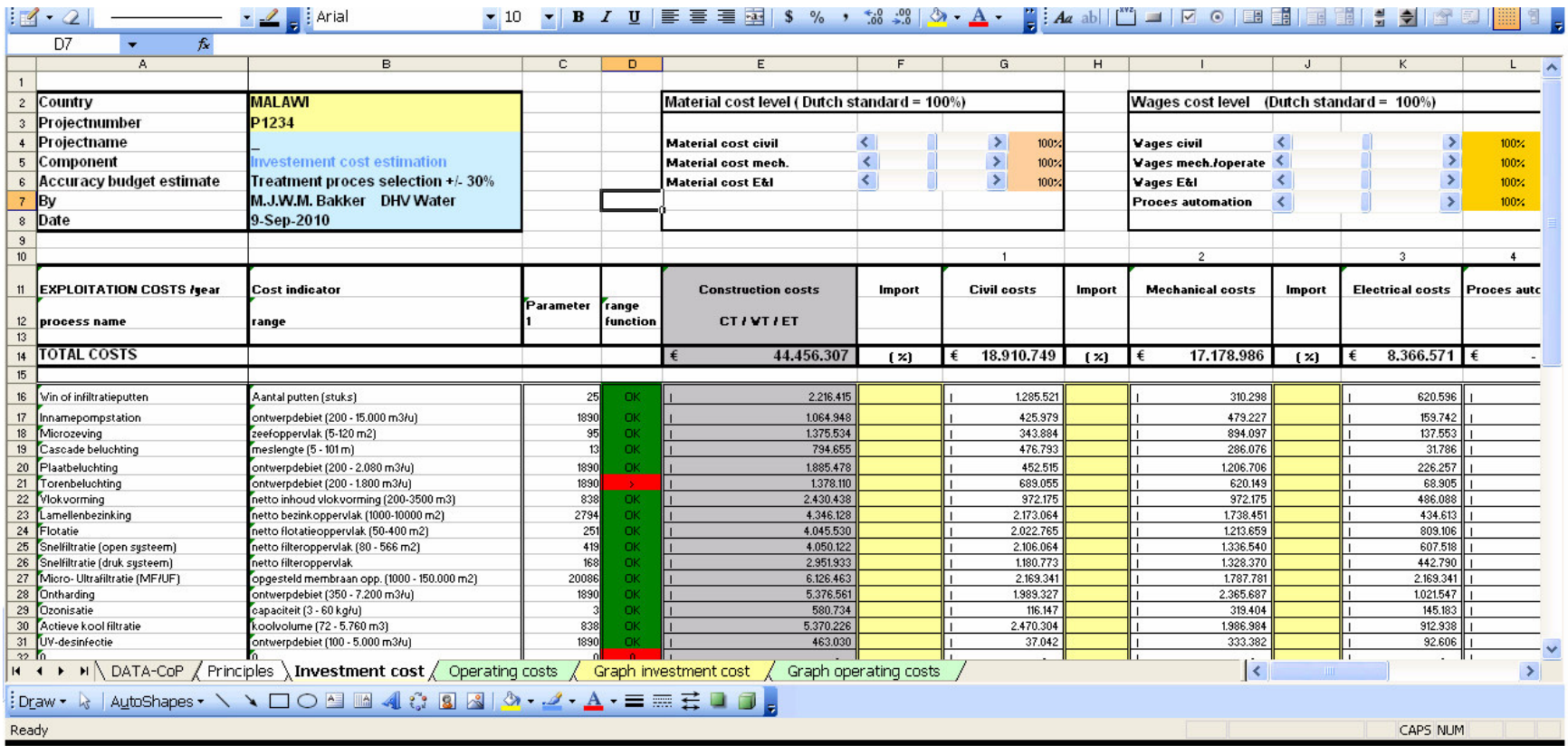

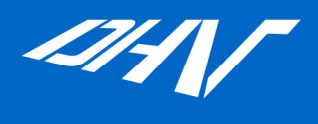

#### Vragen?

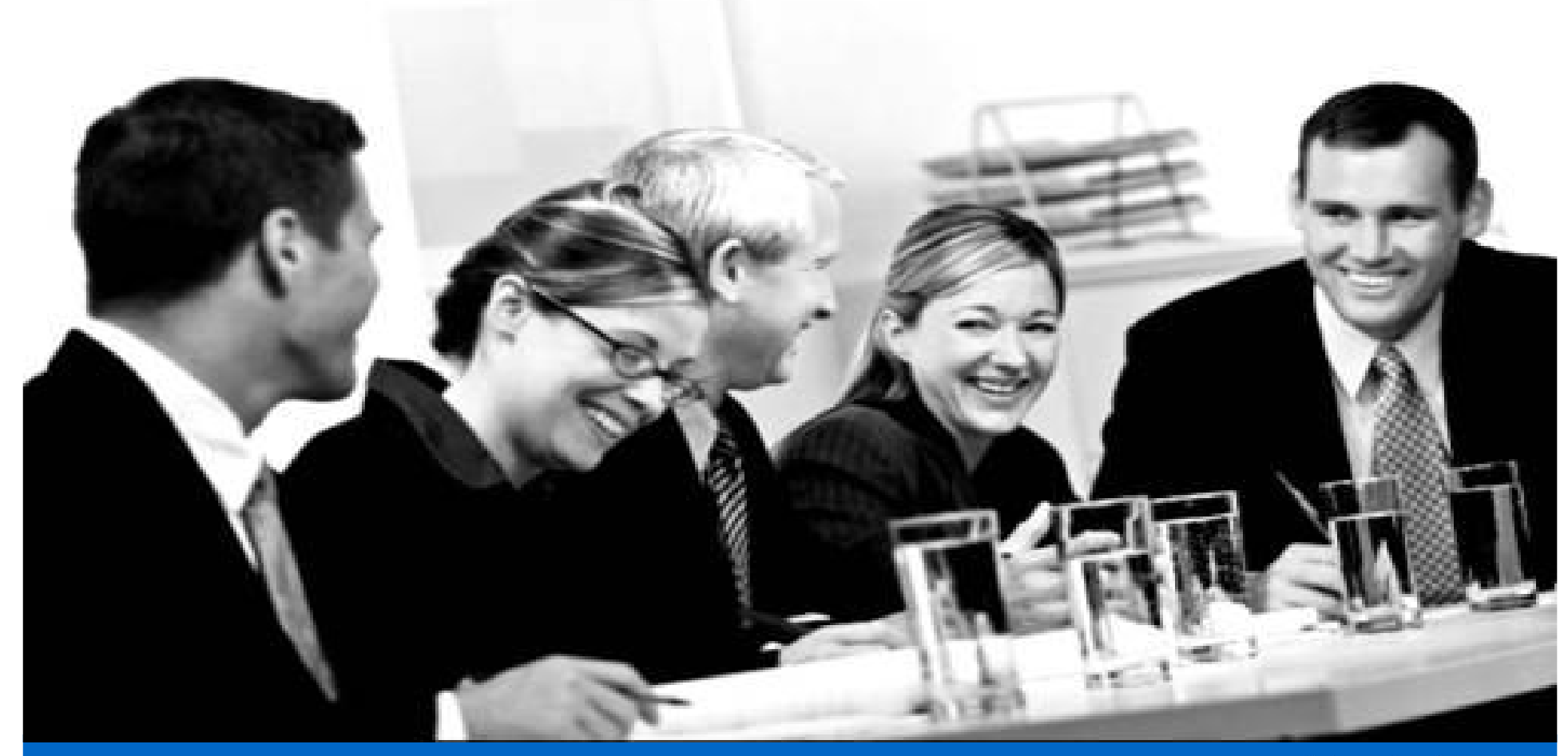

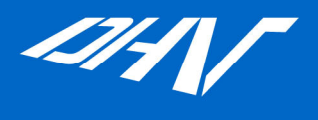

#### Tijd voor de borrel  $\odot$

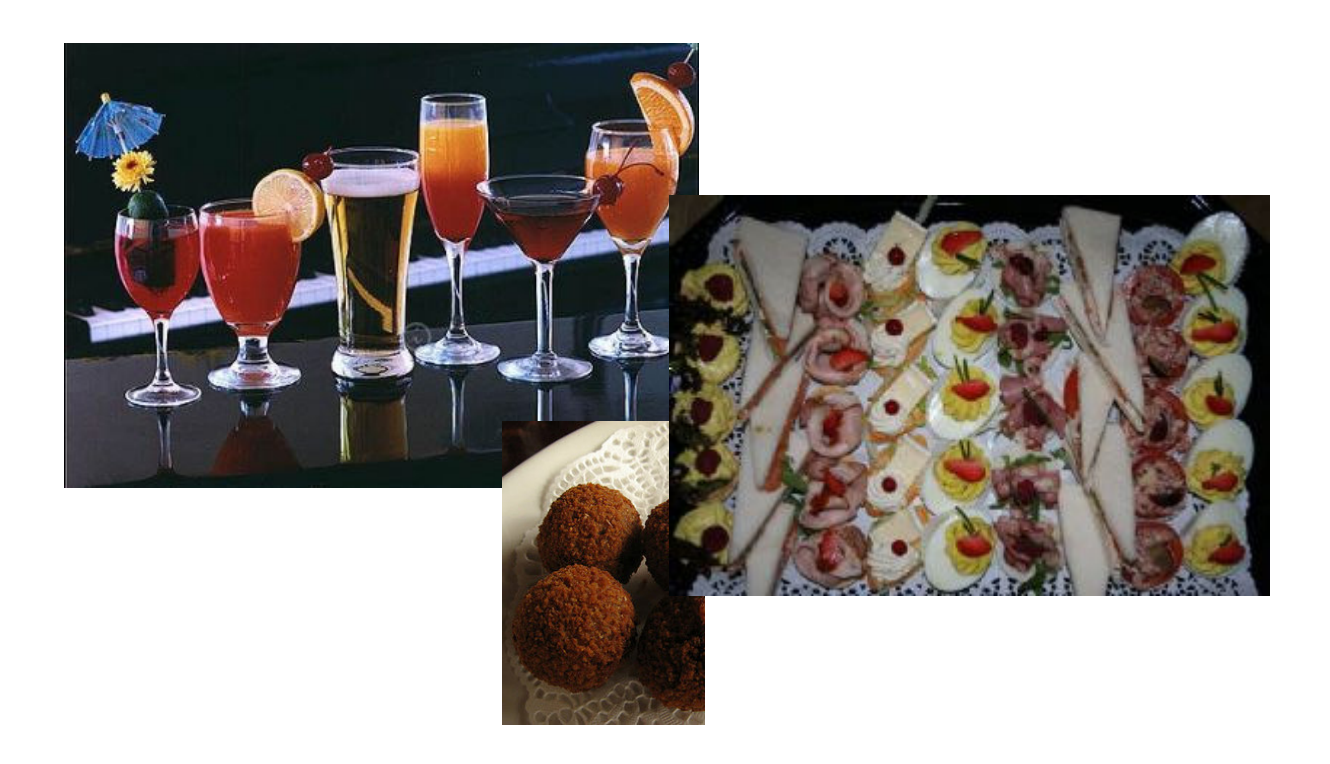